**Τ. Ε. Ι. ΣΤΕΡΕΑΣ ΕΛΛΑΔΑΣ ΣΧΟΛΗ ΤΕΧΝΟΛΟΓΙΚΩΝ ΕΦΑΡΜΟΓΩΝ ΤΜΗΜΑ ΗΛΕΚΤΡΟΝΙΚΩΝ ΜΗΧΑΝΙΚΩΝ Τ.Ε.**

# **"ΘΕΜΑ ΕΡΓΑΣΙΑΣ"**

## **ΟΝΟΜΑΤΕΠΩΝΥΜΟ ΣΠΟΥΔΑΣΤΩΝ**

### **ΕΡΓΑΣΙΑ ΣΤΟ ΜΑΘΗΜΑ «ΕΦΑΡΜΟΓΗ ΝΕΩΝ ΤΕΧΝΟΛΟΓΙΩΝ ΣΤΙΣ ΑΝΘΡΩΠΙΣΤΙΚΕΣ ΕΠΙΣΤΗΜΕΣ»**

**Επιβλέπων : ΓΕΩΡΓΙΟΣ ΤΣΩΝΟΣ MSc**

**ΛΑΜΙΑ 2016**

## ΕΥΧΑΡΙΣΤΙΕΣ

# **Περίληψη (Abstract)**

- Η περίληψη να μην είναι πάνω από μια σελίδα
- Να μην περιέχει σχήματα, πίνακες και εξισώσεις.
- Να περιγράφει σαφώς τι έγινε στην εργασία, πώς έγινε, τα κύρια αποτελέσματα και τη σημασία τους.
- Καλό είναι να υπάρχει και μία έκδοση της περίληψης στα Αγγλικά (Abstract)

# Περιεχόμενα

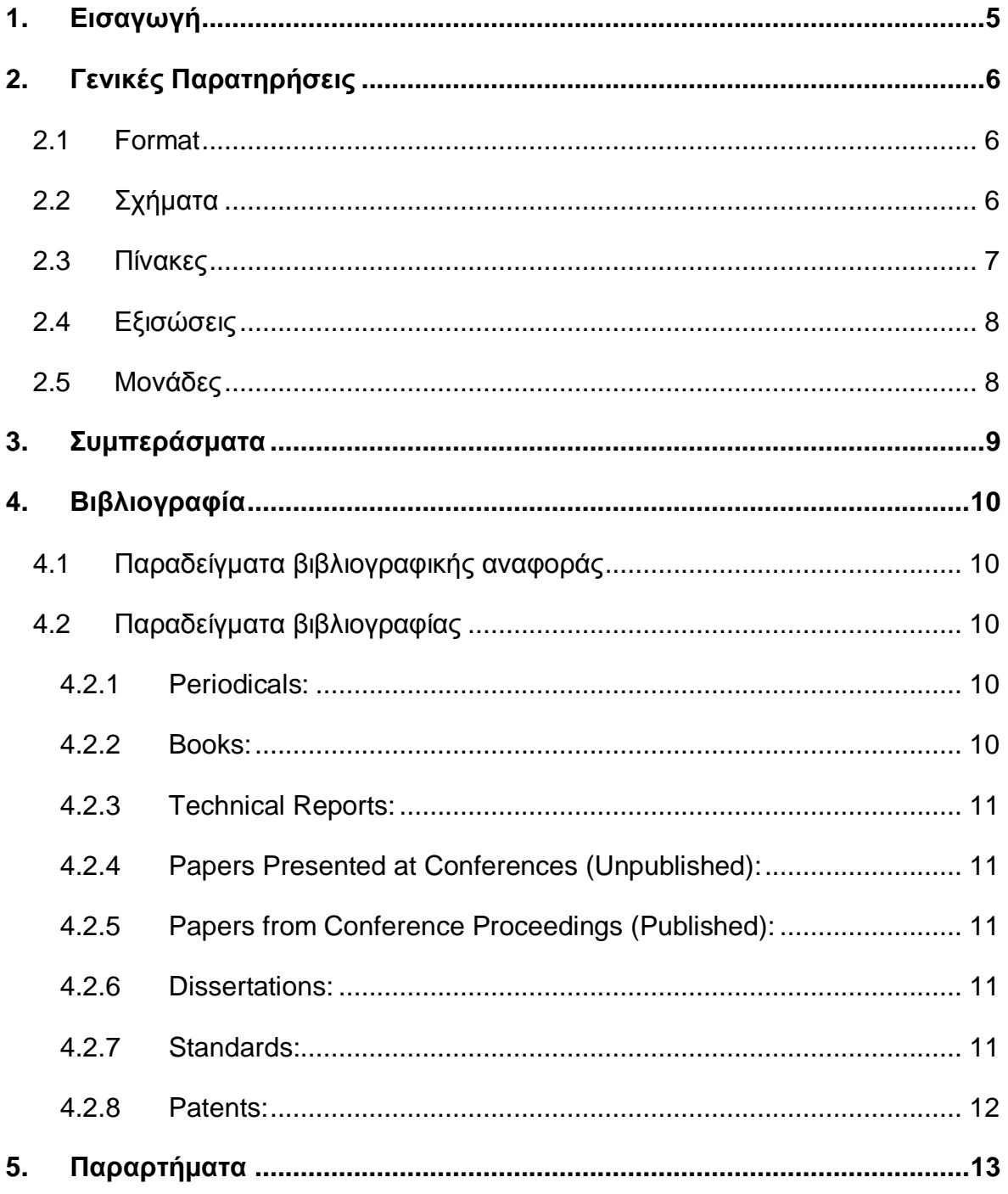

## **1. Εισαγωγή**

- Περιγραφή του θέματος
- Ανασκόπηση της βιβλιογραφίας
- Σύντομη αναφορά στο περιεχόμενο του κάθε Κεφαλαίου.

# **2. Γενικές Παρατηρήσεις**

- Η γραφή να είναι σε απλή γλώσσα με κατάλληλους τεχνικούς όρους.
- Να χρησιμοποιείται κατά το δυνατόν τρίτο πρόσωπο.
- Το κείμενο να ελέγχεται με ελληνικό και αγγλικό spell-checker για ορθογραφικά λάθη.
- Όπου υπάρχουν ακρωνύμια να ορίζονται την **πρώτη** φορά που συναντώνται στο κείμενο. Π.χ. Renewable Energy Sources (RES). Μετά μπορεί να χρησιμοποιείται μόνο το ακρωνύμιο.
- Να μην χρησιμοποιούνται ακρωνύμια στον τίτλο, κατά το δυνατό.
- Η αρίθμηση των σελίδων να είναι ενιαία σε όλο το κείμενο

## **2.1 Format**

.

- Το μέγεθος του χαρτιού πρέπει να είναι A4, με κανονικά περιθώρια
- Τα περιθώρια να μην παραβιάζονται από πίνακες, σχήματα, εξισώσεις, κ.λ.π.
- Το βάθος στις επικεφαλίδες να μην υπερβαίνει το επίπεδο 3, π.χ. 3.2.6

## **2.2 Σχήματα.**

- Η αρίθμηση των Σχημάτων να είναι ενιαία σε κάθε κεφάλαιο και αύξουσα. Π.χ. Σχήμα 1,1, Σχήμα 1.2, κλπ.
- Η λέξη Σχήμα να εμφανίζεται παντού με κεφαλαίο το πρώτο γράμμα. Είναι δυνατό να χρησιμοποιείται συντομογραφία, π.χ. Σχ. 7.
- Τα σχήματα να είναι στοιχισμένα στο κέντρο του κειμένου και το caption (λεζάντα) να βρίσκεται κάτω από το Σχήμα.

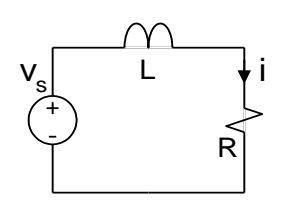

*Σχήμα 6. Παράδειγμα.*

- Οι γραφικές παραστάσεις πρέπει να έχουν σαφή περιγραφή του μεγέθους σε κάθε άξονα με τις αντίστοιχες μονάδες μέτρησης.
- Η αριθμητική σήμανση των αξόνων δεν πρέπει να είναι πολύ πυκνή, ώστε να μην προκαλεί σύγχυση.

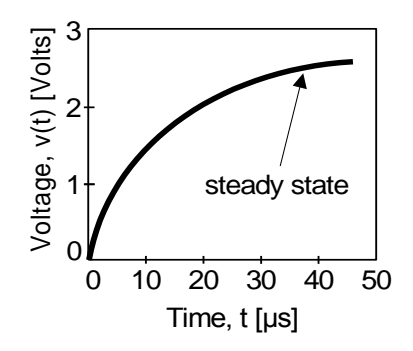

*Σχήμα 7. Άλλο παράδειγμα.*

## **2.3 Πίνακες**

- Οι Πίνακες να είναι κεντραρισμένοι στο κείμενο.
- Η αρίθμηση των Πινάκων να είναι ενιαία σε κάθε κεφάλαιο και αύξουσα. Π.χ. Πίνακας 2.1, 2.2, κλπ.
- Η λέξη Πίνακας να εμφανίζεται παντού με κεφαλαίο το πρώτο γράμμα.
- Ο τίτλος του Πίνακα να είναι στην πρώτη γραμμή του Πίνακα και να χρησιμοποιείται *bold*.
- Παράδειγμα

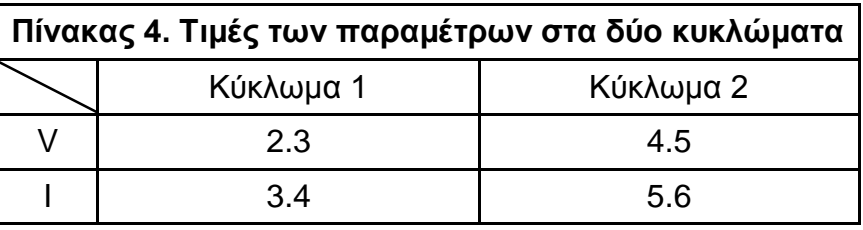

## **2.4 Εξισώσεις**

- Να χρησιμοποιείται ο Equation Editor ή το MathType (προτιμότερο) για την γραφή των εξισώσεων.
- Όλες οι εξισώσεις να είναι in-line στο κείμενο και να έχουν το ίδιο font και size.
- 'Οι σημαντικές εξισώσεις να βρίσκονται σε ξεχωριστή γραμμή (στο κέντρο περίπου της γραμμής) και να είναι αριθμημένες με τον αριθμό στο δεξιό μέρος της γραμμής (δεξιά στοίχιση). Η αρίθμηση των εξισώσεων να μπαίνει σε παρένθεση και είναι ενιαία σε κάθε κεφάλαιο και αύξουσα. Π.χ. εξίσωση (3.1), (3.2), κλπ
- Παράδειγμα

$$
R = \frac{V}{I}
$$
 (5)

όπου:

- *V* η τάση στα άκρα του αντιστάτη R και
- *Ι* το ρεύμα που διαρρέει τον αντιστάτη
- Να γίνεται διασαφήνιση όλων των μεγεθών που εμφανίζονται στην εξίσωση, αν δεν έχει γίνει σε προηγούμενο σημείο του κειμένου.

## **2.5 Μονάδες**

- Όλες οι μονάδες των μεγεθών να είναι στο σύστημα SI.
- Η μονάδα ακολουθεί την τιμή της μέτρησης με non-breaking space (Ctrl+Shift+Space), π.χ. 34.7 W.

## **3. Συμπεράσματα**

- Γίνεται ανασκόπηση των βασικών σημείων της εργασίας
- Περιγράφεται συνοπτικά η συνεισφορά και πρωτοτυπία της εργασίας
- Αναφέρονται πιθανές μελλοντικές επεκτάσεις και βελτιώσεις της εργασίας

## **4. Βιβλιογραφία**

Όλες οι βιβλιογραφικές αναφορές πρέπει να εμφανίζονται στο κείμενο.

Οι βιβλιογραφικές αναφορές πρέπει να αριθμούνται με τη σειρά που εμφανίζονται στο κείμενο.

Η αρίθμηση των βιβλιογραφικών αναφορών πρέπει να είναι ενιαία (κατά προτίμηση σε όλο το κείμενο) και αύξουσα. Π.χ. [1], [2], [3], κλπ.

### **4.1 Παραδείγματα βιβλιογραφικής αναφοράς**

- 1. Όπως αναφέρεται στο [3] ...
- 2. Όπως αναφέρεται στα [3,7] ...
- 3. Όπως αναφέρεται στα [2-5] ...
- 4. Όπως αναφέρεται στα [3,6,8-11] ...

### **4.2 Παραδείγματα βιβλιογραφίας**

### 4.2.1 Periodicals

- [1] J. F. Fuller, E. F. Fuchs, and K. J. Roesler, "Influence of harmonics on power distribution system protection," *IEEE Trans. Power Delivery*, vol. 3, pp. 549- 557, Apr. 1988.
- [2] E. H. Miller, "A note on reflector arrays," *IEEE Trans. Antennas Propagat.*, to be published.
- [3] R. J. Vidmar. (1992, Aug.). On the use of atmospheric plasmas as electromagnetic reflectors. *IEEE Trans. Plasma Sci.* [Online]. *21(3)*, pp. 876- 880. Available: http://www.halcyon.com/pub/journals/21ps03-vidmar

### 4.2.2 Books

- [4] E. Clarke, *Circuit Analysis of AC Power Systems*, vol. I. New York: Wiley, 1950, p. 81.
- [5] G. O. Young, "Synthetic structure of industrial plastics," in *Plastics*, 2nd ed., vol. 3, J. Peters, Ed. New York: McGraw-Hill, 1964, pp. 15-64.

[6] J. Jones. (1991, May 10). *Networks*. (2nd ed.) [Online]. Available: http://www.atm.com

#### 4.2.3 Technical Reports

- [7] E. E. Reber, R. L. Mitchell, and C. J. Carter, "Oxygen absorption in the Earth's atmosphere," Aerospace Corp., Los Angeles, CA, Tech. Rep. TR-0200 (4230-46)-3, Nov. 1968.
- [8] S. L. Talleen. (1996, Apr.). The Intranet Architecture: Managing information in the new paradigm. Amdahl Corp., Sunnyvale, CA. [Online]. Available: http://www.amdahl.com/doc/products/bsg/intra/ infra/html
- 4.2.4 Papers Presented at Conferences (Unpublished)
- [9] D. Ebehard and E. Voges, "Digital single sideband detection for interferometric sensors," presented at the 2nd Int. Conf. Optical Fiber Sensors, Stuttgart, Germany, 1984.
- [10] Process Corp., Framingham, MA. Intranets: Internet technologies deployed behind the firewall for corporate productivity. Presented at INET96 Annu. Meeting. [Online]. Available: http://home.process.com/ Intranets/wp2.htp

#### 4.2.5 Papers from Conference Proceedings (Published)

[11] J. L. Alqueres and J. C. Praca, "The Brazilian power system and the challenge of the Amazon transmission," in *Proc. 1991 IEEE Power Engineering Society Transmission and Distribution Conf.*, pp. 315-320.

#### 4.2.6 Dissertations

[12] S. Hwang, "Frequency domain system identification of helicopter rotor dynamics incorporating models with time periodic coefficients," Ph.D. dissertation, Dept. Aerosp. Eng., Univ. Maryland, College Park, 1997.

#### 4.2.7 Standards

[13] IEEE Guide for Application of Power Apparatus Bushings, IEEE Standard C57.19.100-1995, Aug. 1995.

### 4.2.8 Patents

G. Brandli and M. Dick, "Alternating current fed power supply," U.S. Patent 4 084 217, Nov. 4, 1978.

## **5. Παραρτήματα**

Σε κάθε παράρτημα να μπει τίτλος. Π.χ. ΠΑΡΑΡΤΗΜΑ Α – ΚΥΚΛΩΜΑΤΑ ΟΔΗΓΗΣΗΣ ΑΙΣΘΗΤΗΡΩΝ κλπ.